Photoshop CS5 Mem Patch Free Download [Updated] 2022

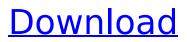

## Photoshop CS5 Crack+ With License Key

Part of the reason that Photoshop has been able to stay with us so long is that it was quite powerful. In fact, it has been one of the top-selling programs for as long as we have been measuring such things. In comparison to Photoshop, GIMP is a young player, so its price tag is a bit higher, but it packs a lot of punch in its interface and editing features. Adobe Photoshop and GIMP are both programmable image editing and painting programs. They have both evolved over the years, and I discuss both programs in detail in Chapters 5 and, but they share many similarities and minor differences. This chapter walks you through the process of learning about Photoshop or GIMP — both of which I call "graphics editors," because that's what they do — and how to use them, so that you can add a variety of effects, modify photographs, and design your own artwork. ## Introducing Photoshop It's a popular topic, so I'm going to touch on it a bit in this chapter. After all, it's used to manipulate most images these days, so understanding its toolbars and dialog boxes should help you as you work with images. The Photoshop program is rich in features that can be used to control areas of an image. For example, you can modify a selection, adjust the color or grayscale of a photo, make adjustments to levels, and add, modify, or remove some particular areas of a photo. You also can apply a few different filters to a photo. Other features are used to convert a photo to a different color space, fix or correct a photo that is skewed or distorted, create a cartoon or a drawing, and use the liquify filters to manipulate a photo into a 3-D look or movement. Photoshop features vary depending on whether you're working with color or grayscale. Chapter 5 introduces you to the difference between the two, so make sure that you read it before beginning any Photoshop projects. Photoshop is great for controlling transparency, so I devote Chapter 4 of this book to the uses of transparency in both Photoshop and GIMP. However, the basic Photoshop functions that I cover in this chapter are the basic functions of an image editing program. ## Getting Started with Photoshop Photoshop is a complex program and contains many features that give you lots of options for manipulating and transforming images into something different. After all, this program is the industry standard, so

#### Photoshop CS5 Crack+

The current version of Photoshop Elements is 12.1.6. It features the following improvements over the previous version 12.0.5: a 64-bit version, 9 new filters, a new creative lens and new PhotoSphere tool. I want to share with you the advantages of using Photoshop Elements: iCloud Photo Library support. All of your files will be automatically stored in iCloud. You can access your photos from any iPad, iPhone, Mac, or PC. You can back up your photos to a computer, Mac, or iPhone. You can share to websites and social media with Face ID, Touch ID, or a QR code. Podcasting support. Podcasts are all files with sound information. You can easily edit and share them with your listeners. Camera RAW support. You can work on RAW files and make adjustments, retouch them, or save them in JPEG format. Tagging support. You can easily tag photos or videos, which provides the ability to organize and search them more easily. Apple Keynote support. You can import images or PDFs from Keynote. Some new features: Animated effects. Watermarks. New font. New text styles. New color themes. New filters. New lens. New PhotoSphere. Possible issues when upgrading from Photoshop Elements 12.0.5 to Photoshop Elements 12.1.6: Sometimes, your photos will not be saved, so you will need to try again. Price: Free Where to get Photoshop Elements 12.1.6 You can download the latest version of Photoshop Elements from the App Store. To upgrade from Photoshop Elements 12.0.5 to Photoshop Elements 12.1.6, you must turn off auto-update. You can turn off auto-update in Photoshop Elements by selecting Preferences $\rightarrow$ General $\rightarrow$ Auto-update to turn off "Automatically check" for updates to Photoshop Elements": Adobe Photoshop Elements 12.1.6 download Photoshop Elements 12.1.6 release notes Download a video tutorial This tutorial shows you how to edit images, create new ones, and more. Create new images Use the New Slide button to 388ed7b0c7

## Photoshop CS5 License Keygen [Win/Mac]

Challenge me in (non)argumentation, at Tuesday, December 24, 2008 A Musical Christmas Poem This is a little poem I wrote for my little brother. Thanks for listening, again. At the stroke of midnightA tankard of beerShines above the cookie jarBut where's the catatonicWith an ice cream cone? Let it snow, let it snow, let it snow, let it snow, Let it snow, let it snow, let it snow, snow,Let it snow, let it snow,Let it snow, let it snow... The snow falls thick and hardThe snow falls deep and fastThe snow falls in the pewsOf the nativity sceneThis pretty thing has neitherThe scrotum, nor the sackThe quill, nor the doveThe crib, nor the crossIt would not last the mass Let it snow, let it snow, let it snow, let it snow, Let it snow, let it snow, Let it snow, let it snow, let it snow, let it snow, Let it snow, let it snow, Let it snow, let it snow... The snow falls thick and hardThe snow falls deep and fastThe snow falls in the pewsOf the nativity sceneThis pretty thing has neitherThe scrotum, nor the sackThe guill, nor the doveThe crib, nor the cross We can't go further, it's too farLet's sit down and hope the Magi find usBut where's the catatonicWith an ice cream cone? Let it snow, let it snow, Let it snow, let it snow, Let it snow, let it snow, Let it snow, let it snow, Let it snow, let it snow,Let it snow, let it snow,Let it snow, let it snow... The snow falls thick and hardThe snow falls deep and fastThe snow falls in the pewsOf the nativity sceneThis pretty thing has neitherThe scrotum, nor the sackThe quill, nor the doveThe crib, nor the cross Tears were shed the night beforeAt the foot of an empty cribBut where's the catatonicWith an ice cream cone? Let it snow, let it snow,Let it snow, let it snow,Let it

#### What's New in the Photoshop CS5?

An IDF soldier on Sunday was killed and another wounded in an attack that occurred during the early hours of the Jewish holiday of Shavuot. The attack was carried out near the Etzion Bloc in the Shomron Regional Council. According to reports, the two Border Police soldiers were on their way back to the patrol vehicle after an order to shoot firecrackers at a hillside near Kibbutz Semiramis, in the Shomron Regional Council. They were killed by gunfire shortly after arriving at the vehicle. During the attack, the terrorists used a car, which attempted to ram the soldiers. The gun battle lasted some time, during which the terrorists shot at the officers. Shortly after, the terrorists fled and set the vehicle on fire. The killed soldier was identified as 21-year-old Shlomi Nosrat, a resident of Nesher, from the Ofakim Regional Council. He joined the IDF in January of this year and was residing at the Givat Assaf base in Ofakim. MDA rescue teams found Nosrat's body with four gunshot wounds to the upper body and one to the head. He was also shot several times in the face, which indicates that he had been shot a few times prior to arriving at the car. The second soldier, 20-year-old Nissim Avraham, was critically wounded and evacuated in Be'er Sheva to the Barzilai Medical Center in Ashkelon. The attack took place about an hour and a half after Shavuot began. Tintin (disambiguation) Tintin is a Belgian comic series created by the journalist and novelist Georges Remi. Tintin may also refer to: Tintin (comics) (1946–1950), the first of the original series Tintin (film) (2018), a live-action adaptation of the comics of the original series Tintin, Belgium, a municipality in the province of Liège, Belgium Tintin Badge, the symbol of Tintin's trusty travel companion, Snowy[Radiographic and histopathologic correlations of the effects of electromagnetic fields on tissue]. This study was designed to find the possible relationship between the results of morphologic findings and radiographic changes in mice. The effects of an electromagnetic field were studied by irradiating the animals for 1 or 2

# System Requirements For Photoshop CS5:

+ Supports Windows 10 64-bit and Windows 8.1 64-bit. + 4GB of RAM recommended for low graphic settings. + You must have 2GB of available space on your hard drive + Ability to access the internet + DirectX version 9.0c (OpenGL 4.1 compatible) Features: - Dual wield support - 2 alternate modes: - Slapdash – Fight in a team-based arena. - Team Slaps - Play against the CPU in the same arena as

https://powerful-basin-50790.herokuapp.com/eegidal.pdf https://hidden-river-36149.herokuapp.com/Photoshop CC 2015 version 16.pdf https://homeoenergy.com/wp-content/uploads/2022/07/Adobe Photoshop CS6-1.pdf https://dry-atoll-42316.herokuapp.com/Adobe Photoshop 2020.pdf https://sancpegabilliefal.wixsite.com/niatoaprogsing/post/adobe-photoshop-2021-product-keydownload-latest-2022 https://protected-meadow-85595.herokuapp.com/manfaus.pdf https://whatsatienda.com/wp-content/uploads/2022/07/nicisra.pdf https://purseandmore.com/wp-content/uploads/2022/07/Adobe Photoshop 2022 Version 232 Activa tion Code Download MacWin April2022.pdf https://mighty-lake-94611.herokuapp.com/Adobe Photoshop CS4.pdf https://joimocarnimacylyro.wixsite.com/presbyscther/post/adobe-photoshop-2021-version-22-1-0-keygenerator-activator-download-win-mac https://wakelet.com/wake/DWAhS6u96Ew 70tw52X22 https://pigeonrings.com/wp-content/uploads/2022/07/Photoshop 2021 Version 222.pdf https://aidmcalph.wixsite.com/musbicasving/post/adobe-photoshop-cc-2018-version-19-crack-fullversion-free-pc-windows https://greenglobalist.com/wpcontent/uploads/2022/07/Adobe Photoshop 2022 Version 230 Patch full version .pdf https://www.energiafocus.it/wpcontent/uploads/2022/07/Adobe Photoshop 2022 Crack Serial Key Free Download MacWin.pdf http://huntingafrica.org/wp-content/uploads/2022/07/Adobe Photoshop 2020 version 21.pdf https://young-tor-43235.herokuapp.com/Adobe Photoshop eXpress.pdf http://raisifi.yolasite.com/resources/Photoshop-CC-2015-With-License-Key--Product-Key-Full-Free-Download-MacWin.pdf https://wakelet.com/wake/DXGwifnBlgQLFokRLLfiR https://vincyaviation.com/wp-content/uploads/2022/07/Photoshop 2021 Version 224.pdf http://n0thingbutart.com/wp-content/uploads/2022/07/Adobe Photoshop CC 2018 Version 19 Install Crack Free Download Latest2022.pdf https://seniordiscount.ca/wpcontent/uploads/2022/07/Adobe Photoshop 2021 Version 225 Free WinMac Latest.pdf https://www.skiplace.it/wp-content/uploads/2022/07/Adobe Photoshop CS5 Product Key And Xforce Keygen With License Code Free 3264bit.pdf https://fierce-mesa-20415.herokuapp.com/amriroza.pdf https://www.siriosecurityservice.it/wp-content/uploads/2022/07/betholea.pdf https://travelsarkar.com/wp-content/uploads/2022/07/Adobe Photoshop 2021 Version 2211.pdf https://stark-inlet-55817.herokuapp.com/Photoshop CS6.pdf https://www.cbdxpress.de/wp-content/uploads/vallshan.pdf https://www.skiplace.it/wpcontent/uploads/2022/07/Adobe\_Photoshop\_CC\_2014\_Torrent\_Activation\_Code\_For\_Windows.pdf https://macprivatechauffeur.com/wp-content/uploads/2022/07/jassgar-1.pdf